## SQL Sentry SQL Server Analysis Services Settings

Last Modified on 18 May 2021

## Analysis Services Instance

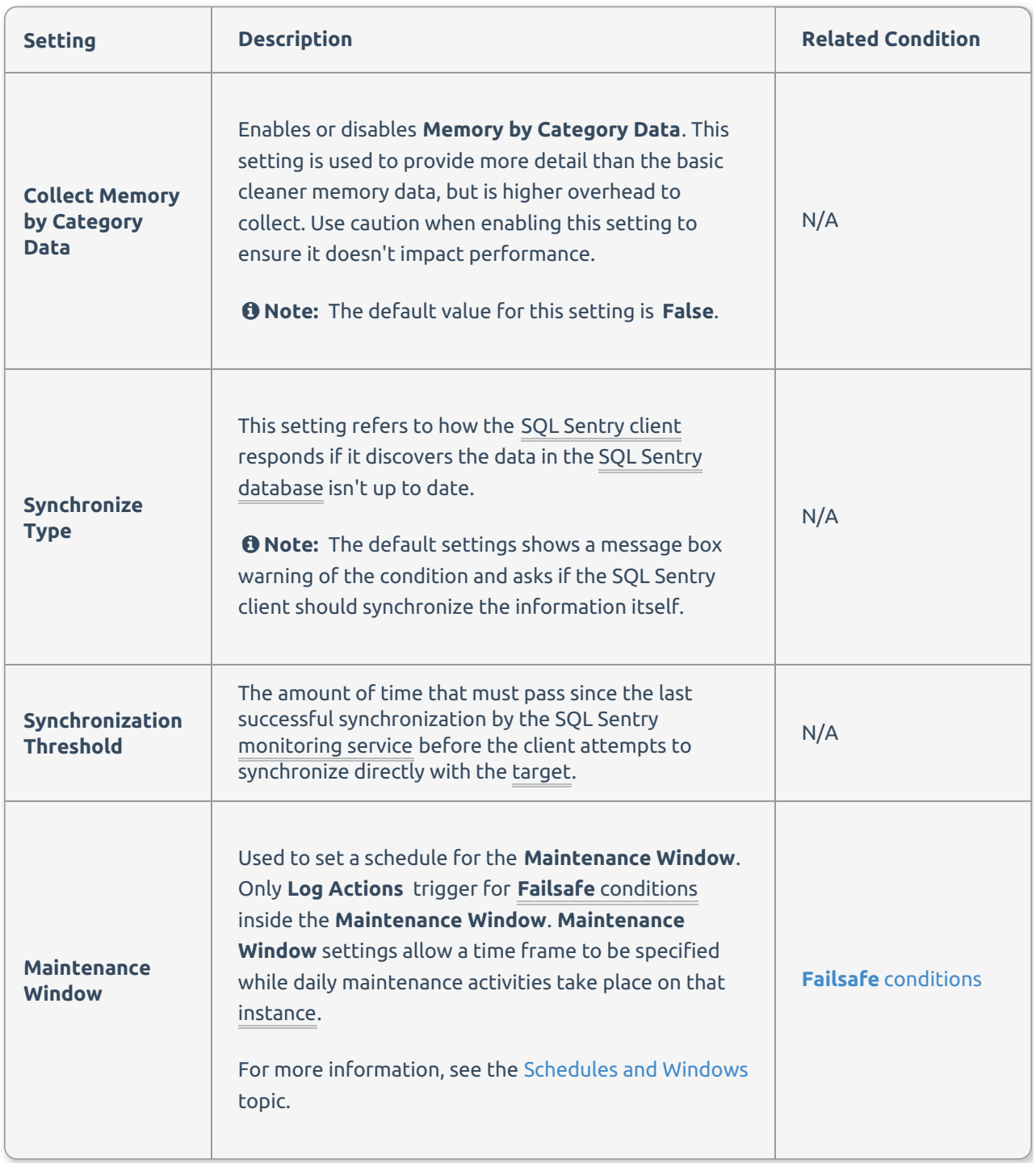

## Top Commands

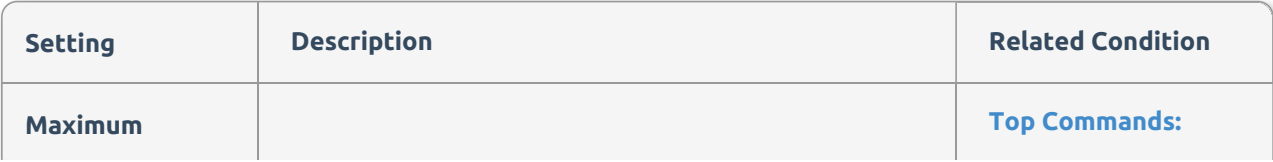

## Top Command Source

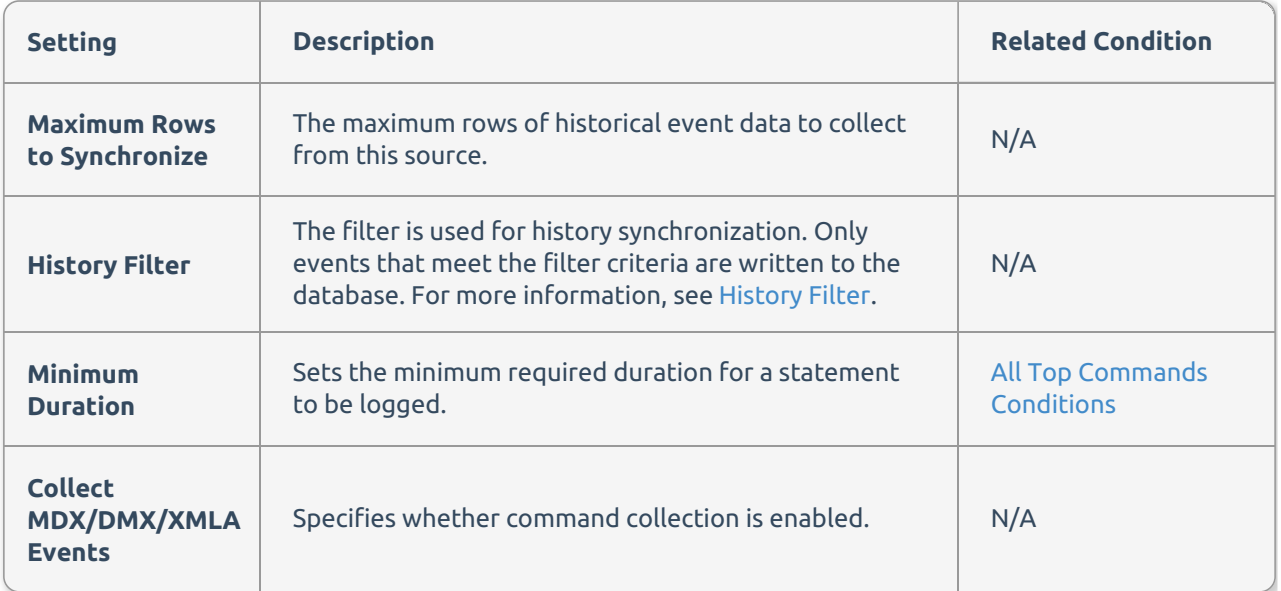